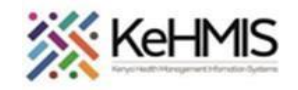

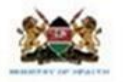

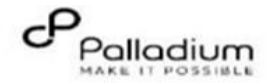

## **SOP: KenyaEMR 3.X GAD-7 User Job Aid**

(Last updated: March 2024)

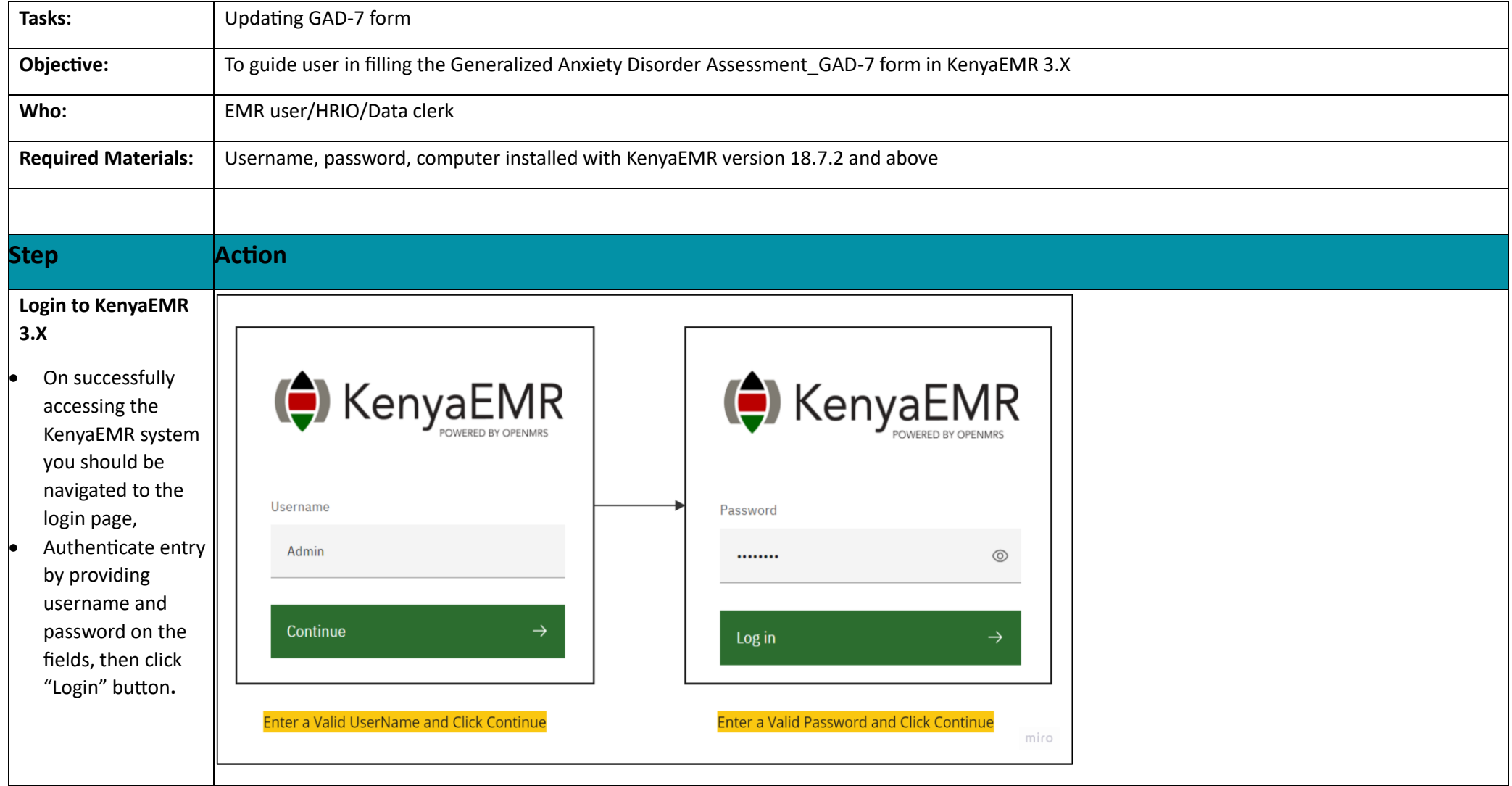

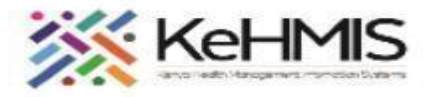

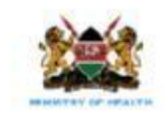

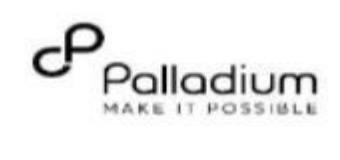

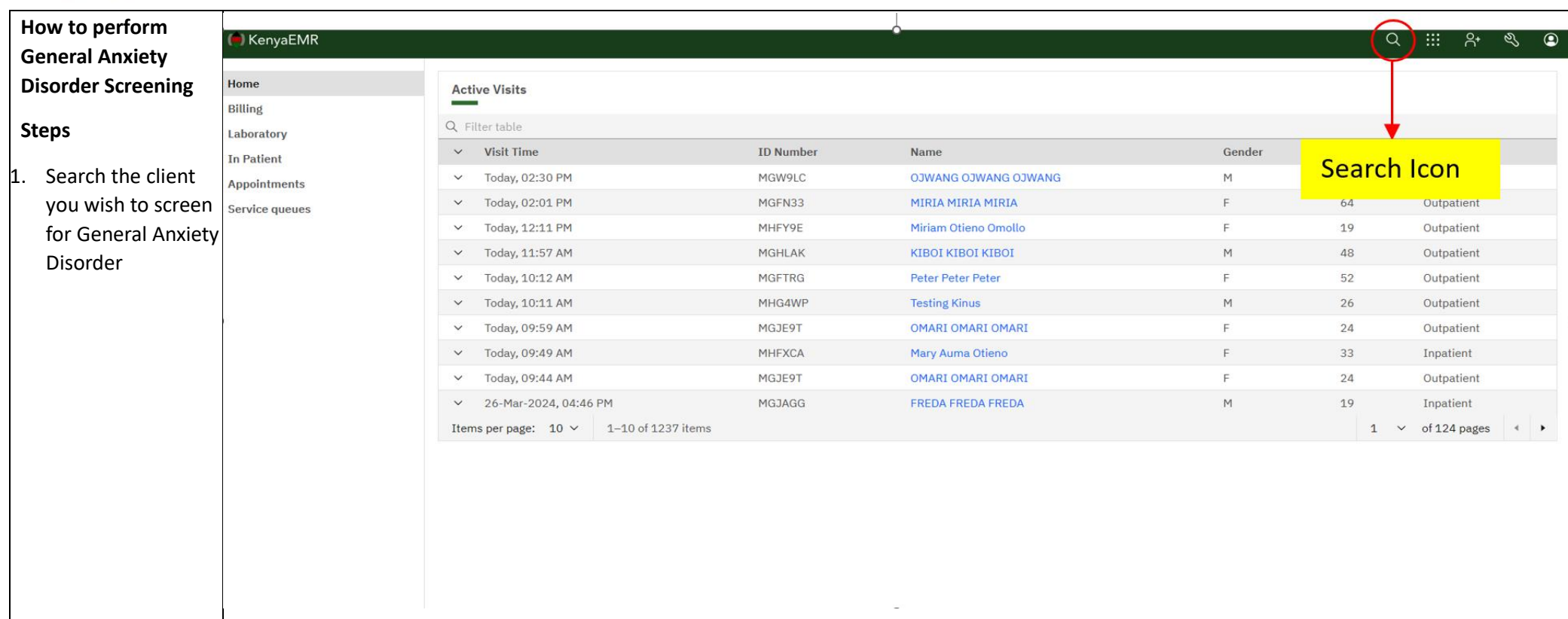

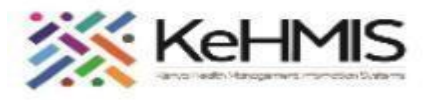

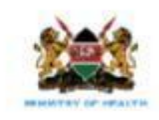

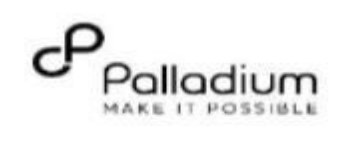

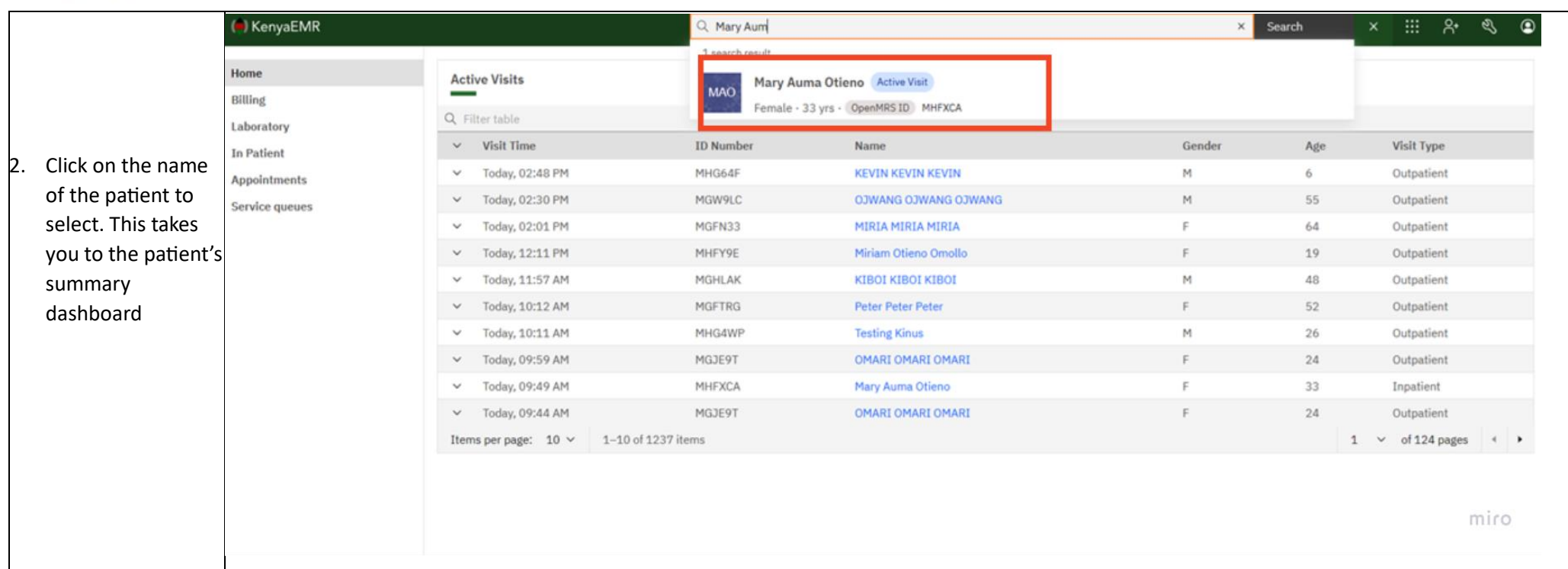

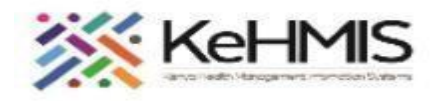

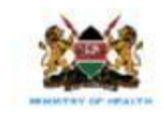

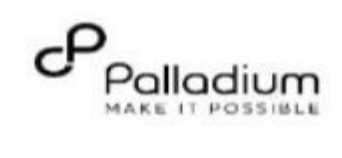

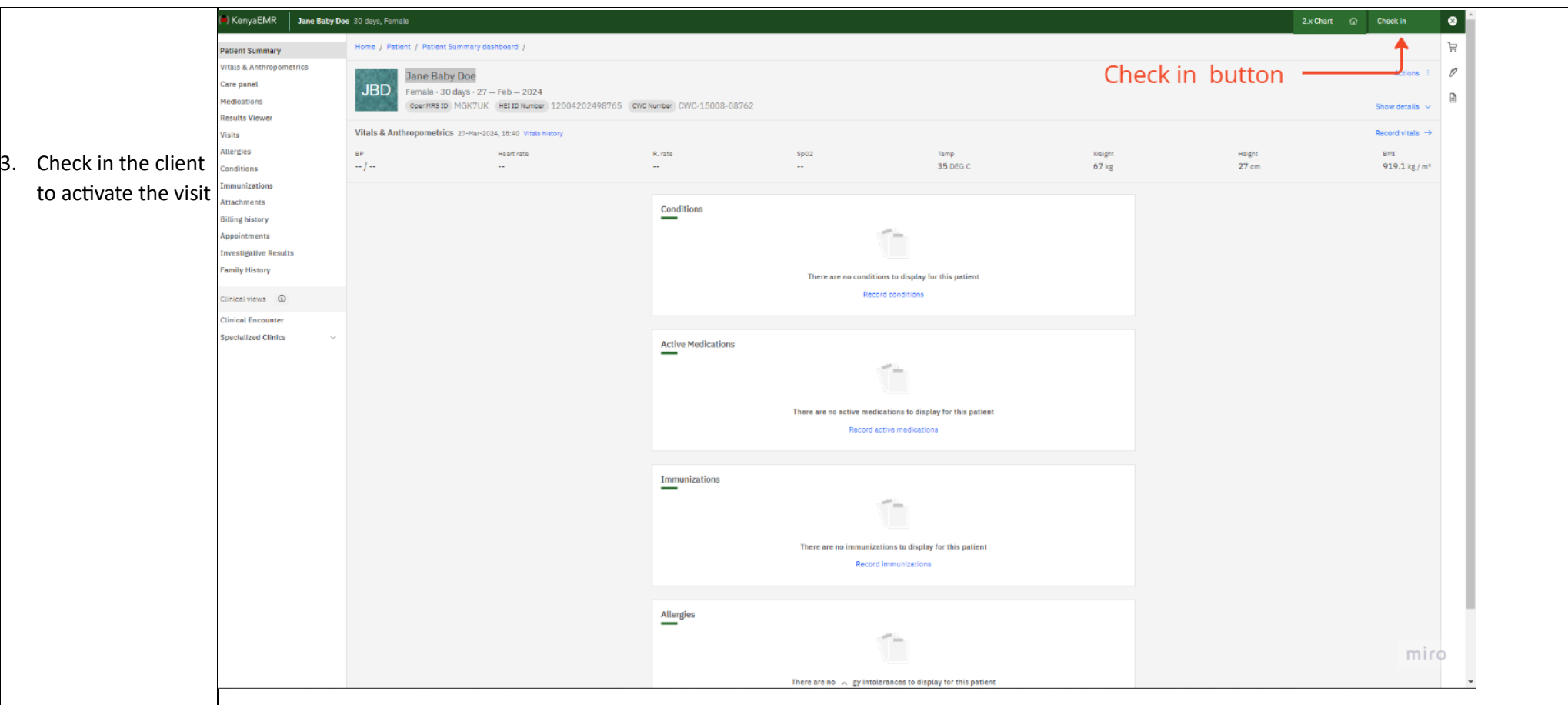

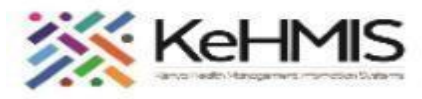

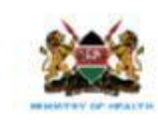

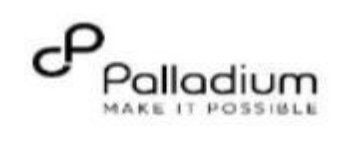

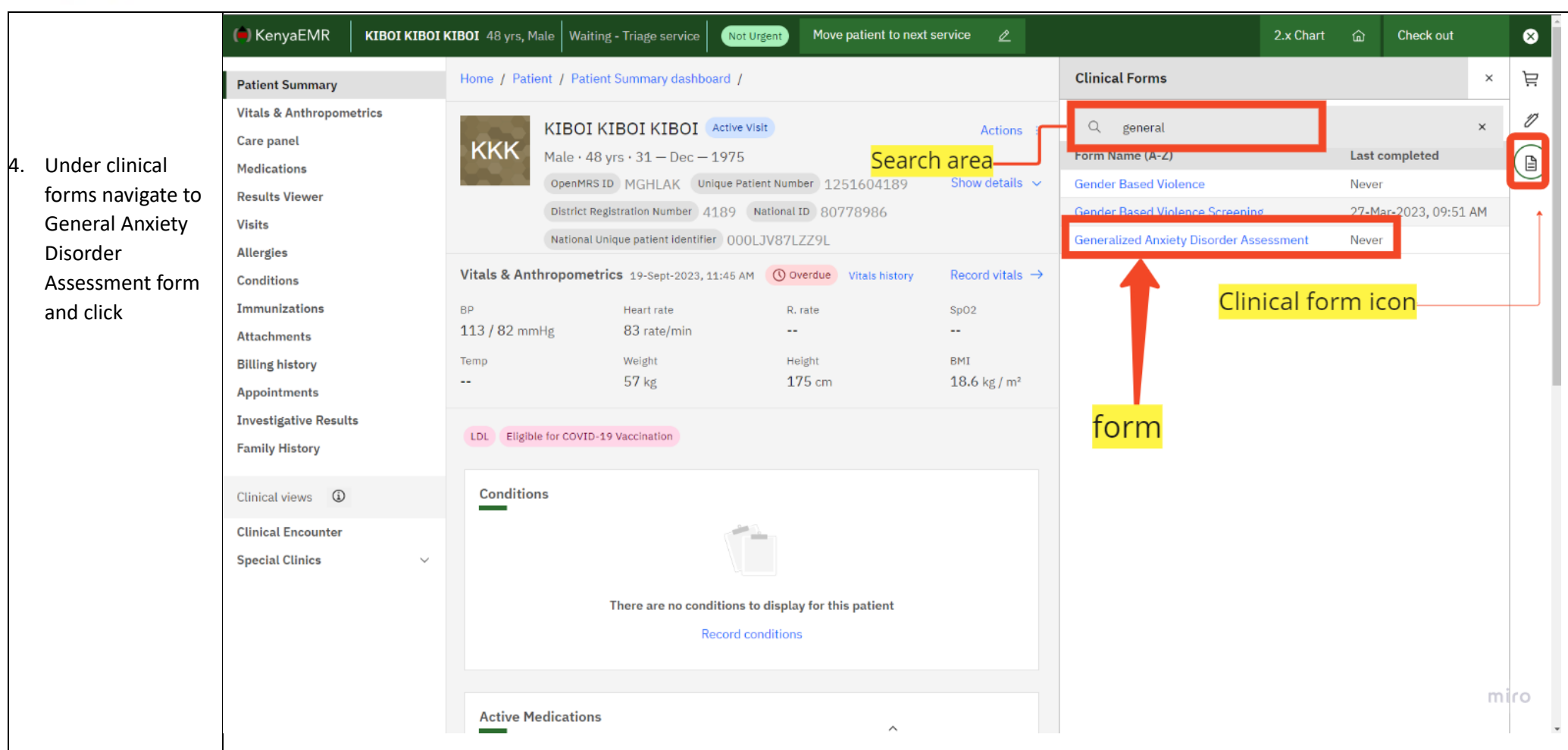

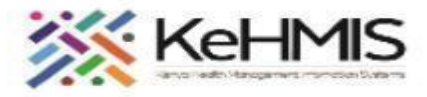

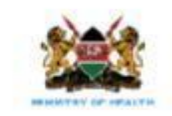

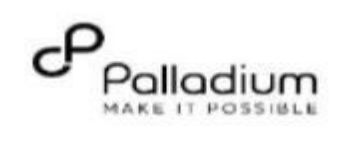

|    |                                                                                                    | (B) KenyaEMR<br>KIBOI KIBOI KIBOI 48 yrs, Male   Waiting - Triage service  <br>Move patient to next service $\mathscr{Q}$<br>Not Urgent                                                                                                    | $2.x$ Chart $\hat{\omega}$ | <b>Check out</b> |                  | ⊗                   |  |
|----|----------------------------------------------------------------------------------------------------|----------------------------------------------------------------------------------------------------|----------------------------|------------------|------------------|---------------------|--|
|    |                                                                                                    | <b>Generalized Anxiety Disorder Assessment</b>                                                                                                    |                            | $n^k$            | $\rightarrow$    | Ä                   |  |
| ь. | Complete the form<br>as per the<br>responses from a<br>client, Anxiety<br><b>Assessment Score</b><br>section will be<br>automatically<br>updated for you<br>depending on the<br>selected options. | Not being able to stop or control worrying<br><b>Generalized Anxiety</b><br><b>Disorder</b><br>$\bigcirc$ Not at all<br>Assessment<br>$\bigcirc$ Several days<br>O More than half the days<br><sup>O</sup> Nearly every day<br>Save and close<br>Worrying too much about different things<br>$\bigcirc$ Not at all<br>Several days<br><b>Discard</b><br>$\bigcirc$ More than half the days<br>$\bigcirc$ Nearly every day<br><b>Trouble Relaxing</b><br>$\bigcirc$ Not at all<br>$\bigcirc$ Several days<br>● More than half the days<br>$\bigcirc$ Nearly every day<br>Being so restless that it is hard to sit still<br>$\bigcirc$ Not at all<br>$\bigcirc$ Several days<br>● More than half the days<br>$\bigcirc$ Nearly every day<br>Feeling bad about yourself, or that you are a failure, or that you have let yourself or your family down<br>$\bigcirc$ Not at all<br>Several days<br>O More than half the days<br>$\bigcirc$ Nearly every day |                            |                  | $\blacktriangle$ | v<br>$\circledcirc$ |  |
| 6. | Click on Save and<br>Close to submit the<br>form and save the<br>information.                                                                                                    | Feeling afraid as if something awful might happen<br>$\bullet$ Not at all<br>$\bigcirc$ Several days<br>O More than half the days<br>$\bigcirc$ Nearly every day<br><b>Anxiety Assessment Score</b><br><b>GAD 7 Rating</b><br><b>O</b> Minimal Anxiety<br>O Mild Anxiety<br>O Moderate Anxiety<br>○ Severe Anxiety<br>$\wedge$                                                                                                    |                            | $\wedge$         |                  |                     |  |

**THE END**